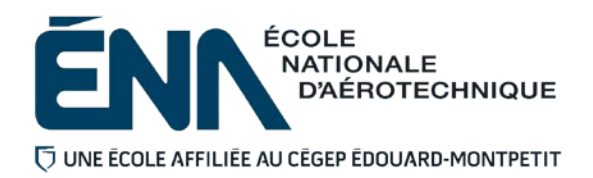

# 280-315-EM AUTOMNE 2019 Département d'avionique

# PLAN DE COURS

# **COURS : Systèmes numériques d'aéronefs I**

- **PROGRAMME :** 280.D0 Techniques d'avionique
- **DISCIPLINE :** 280 Aéronautique
- **PONDÉRATION :** Théorie : 3 Pratique : 2 Etude personnelle : 2

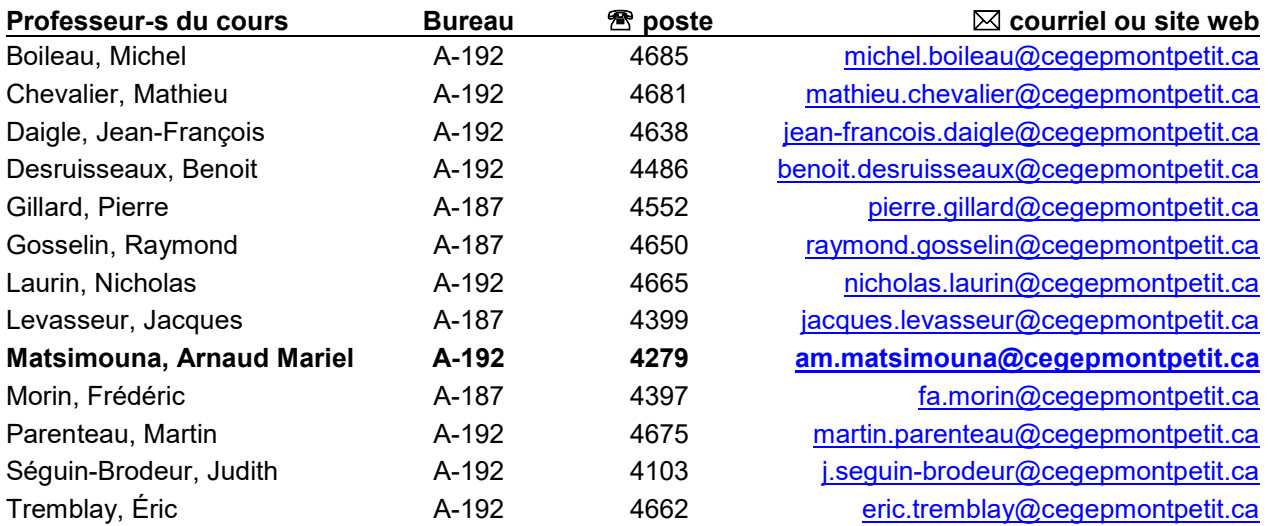

## **PÉRIODE DE DISPONIBILITÉ AUX ÉTUDIANTS**

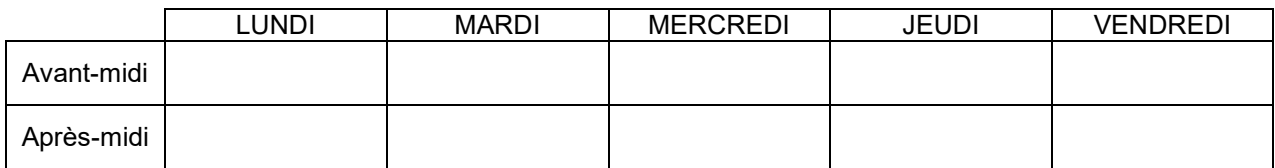

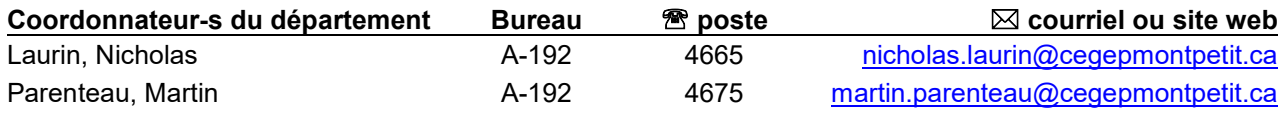

### PLACE DU COURS DANS LA FORMATION DE L'ÉTUDIANT

Ce cours se situe à la troisième session du programme. En s'inscrivant à ce cours, l'étudiant(e) est supposé(e) avoir réussi ses cours des sessions précédentes. L'étudiant(e) qui ne remplit pas cette condition, peut quand même suivre le cours mais le département d'avionique considère qu'il (elle) pourrait éprouver plus de difficultés pour le réussir.

De plus ce cours prépare l'étudiant(e) à poursuivre sa formation dans le programme, notamment dans le cours « 280-445-EM : Systèmes numériques d'aéronefs II » qu'il (elle) suivra à la quatrième session.

Au terme de ce cours, l'étudiant(e) aura développé :

- La capacité de lire des diagrammes synoptiques comportant des circuits logiques combinatoires et séquentiels.
- La capacité de concevoir un circuit simple comportant des portes logiques à partir d'un cahier de charge.
- La capacité de transmettre les connaissances acquises sous forme structurée et dans un langage adéquat.

#### **Ce plan de cours doit être conservé par l'étudiant(e) tout au long de ses études, car il sera utile au moment de l'activité d'intégration.**

**TRANSPORTS CANADA :** Ce plan de cours respecte les exigences de Transports Canada mentionnées dans le Manuel de contrôle de la formation (MCF). Le Département applique la norme de Transports Canada qui fixe à 5% les absences tolérées aux cours (théorie et pratique). Le département compile les absences des étudiants(es) inscrits(es) aux programmes Techniques de maintenance d'aéronefs (280.C0) et Techniques d'avionique (280.D0) selon les exigences de Transports Canada. L'application de la politique de Transports Canada sur le contrôle des absences est disponible sur le site du Collège et dans l'agenda étudiant sous la rubrique « Privilèges accordés par Transports Canada ».

### COMPÉTENCE DU PORTRAIT DU DIPLÔMÉ

Maîtriser les fondements de l'avionique.

### OBJECTIF(S) MINISTÉRIEL(S) OU COMPÉTENCE(S)

#### **026P Résoudre des problèmes de logique combinatoire et séquentielle (durée de la formation : 135 périodes de cours)**

Distribution de la compétence 026P dans le programme :

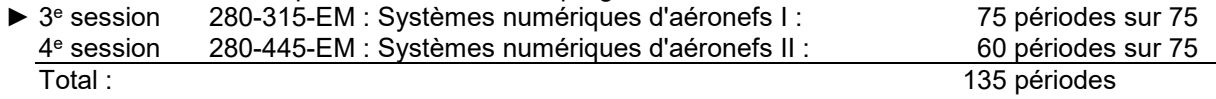

#### OBJECTIF TERMINAL DE COURS

À la fin de ce cours, l'étudiant sera en mesure de résoudre des problèmes de logique combinatoire et séquentielle.

### ORIENTATIONS PÉDAGOGIQUES

#### **Partie théorique :**

À l'aide de présentations Powerpoint, de textes et d'exemples, l'étudiant sera introduit aux bases des circuits logiques. Un logiciel de simulation (Multisim) sera également utilisé afin d'illustrer le fonctionnement et permettre une introduction au dépannage. Des devoirs hebdomadaires seront exigés afin d'améliorer l'apprentissage.

### **Partie pratique :**

Chacune des manipulations sera au préalable testée sur Multisim, autant que possible, l'étudiant arrivera au labo avec le circuit déjà monté, afin de permettre de se concentrer sur le dépannage. Les dernières périodes seront consacrées à la réalisation de petits projets, afin d'intégrer les diverses notions.

# PLANIFICATION DU COURS

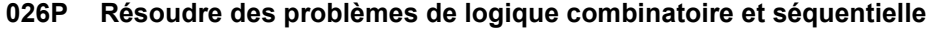

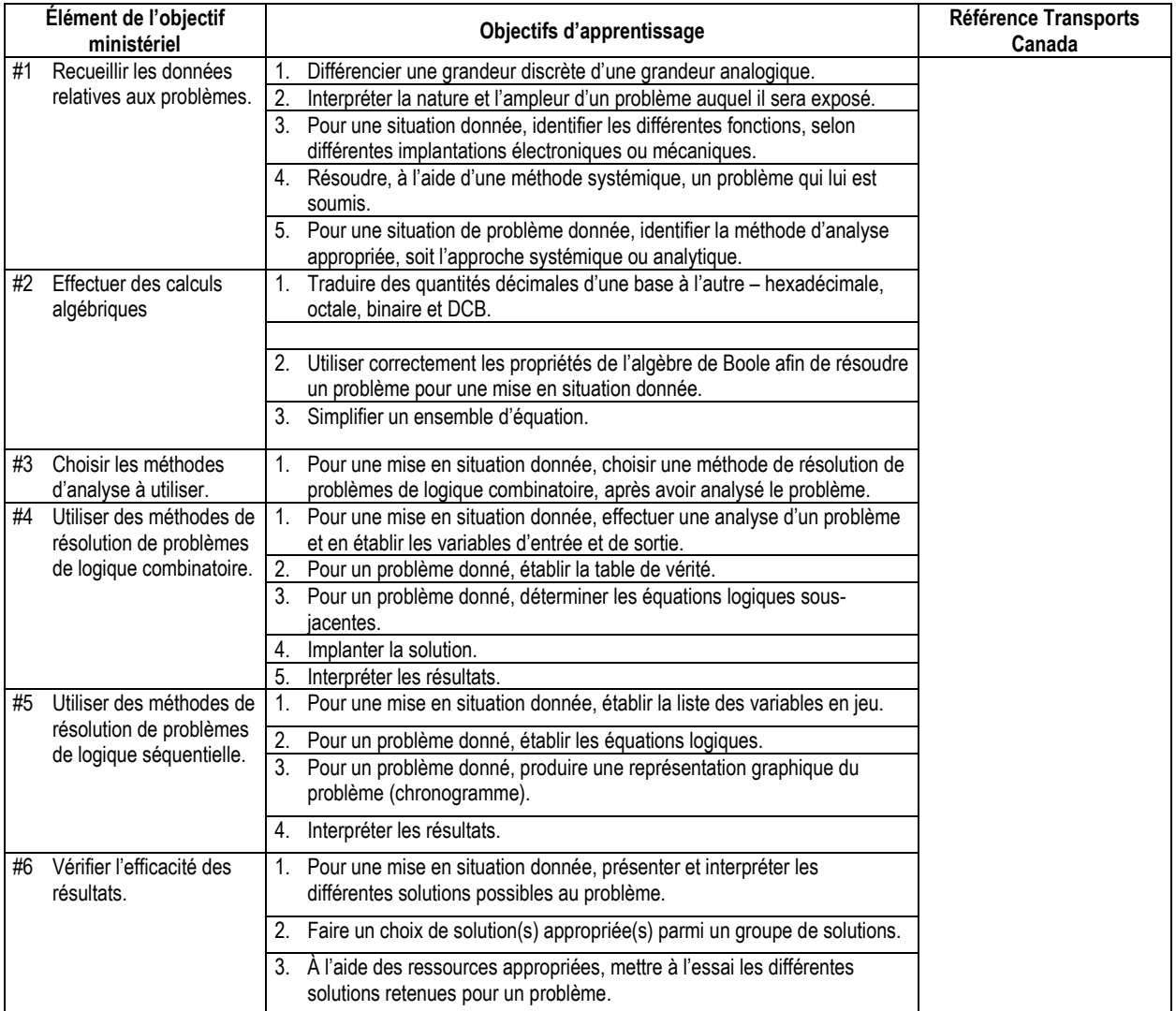

# **Calendrier de la session**

# **Partie théorique :**

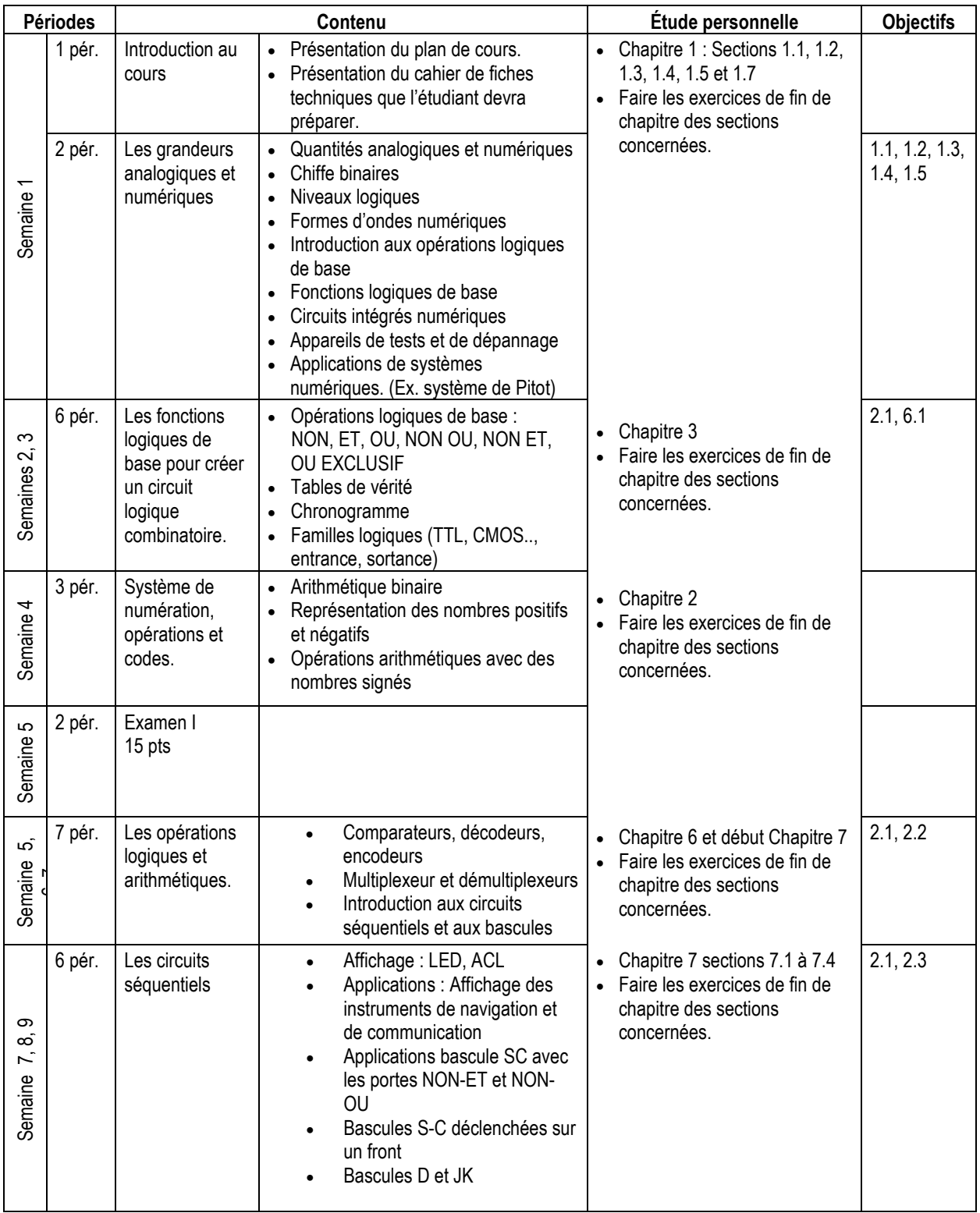

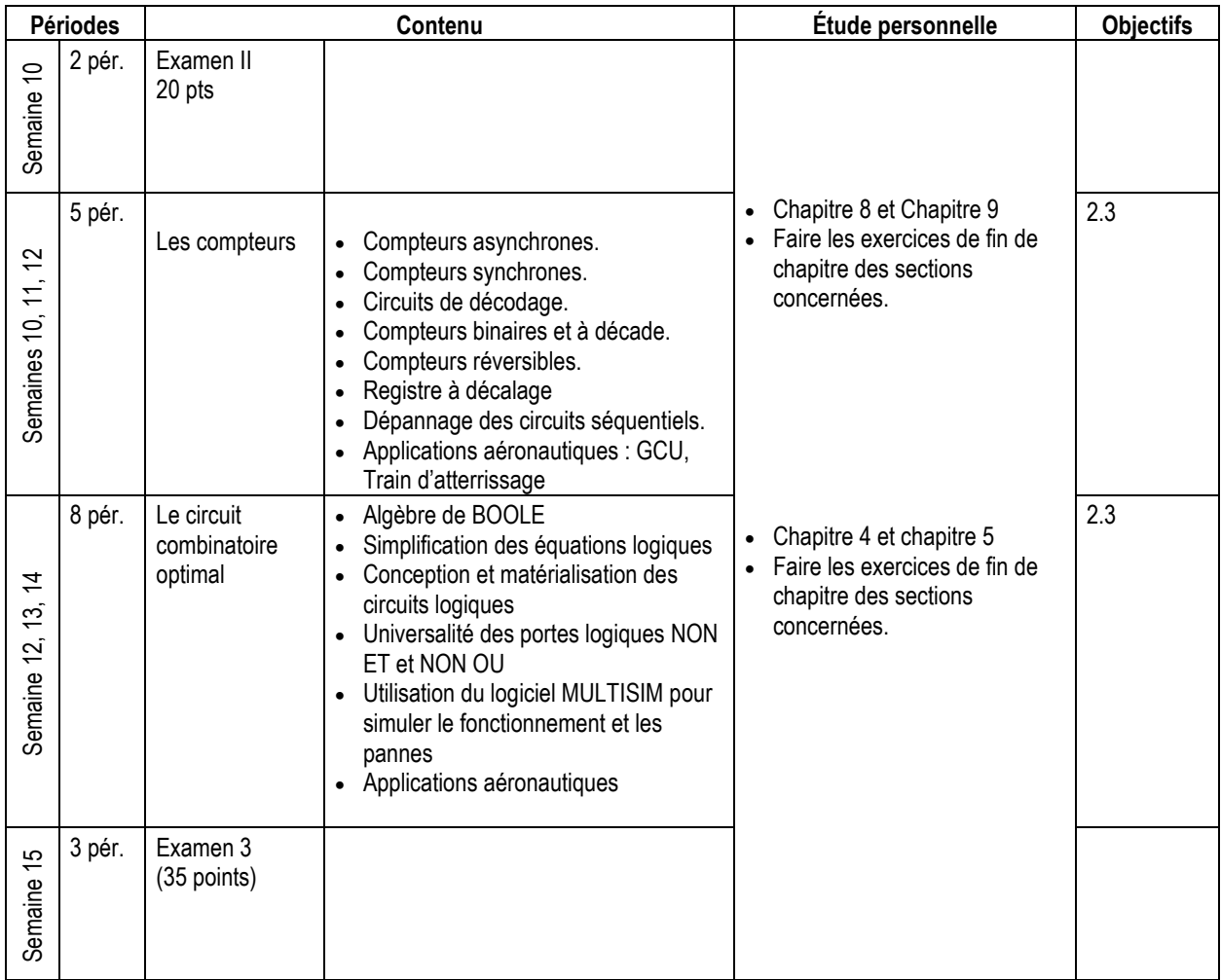

# **Partie pratique :**

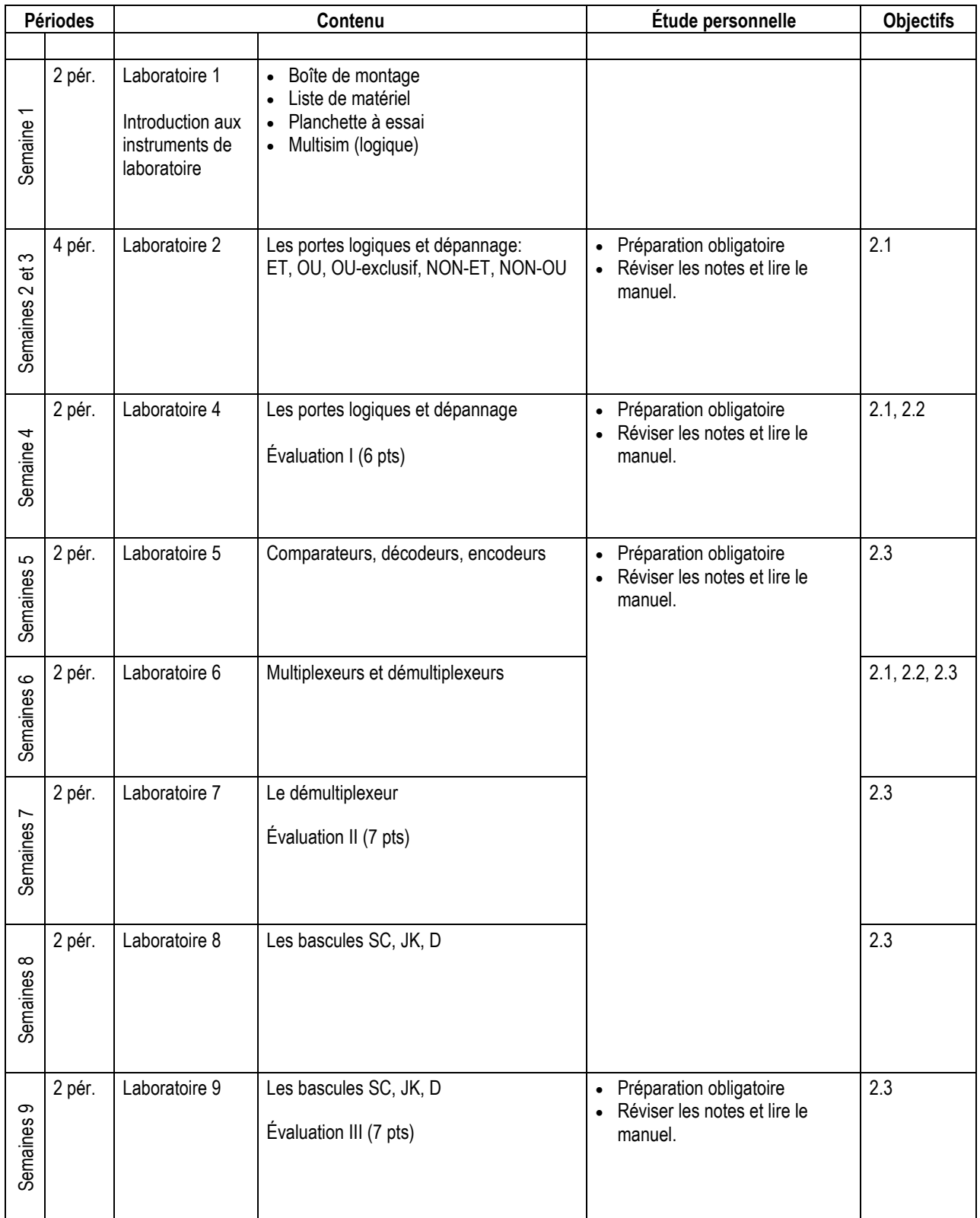

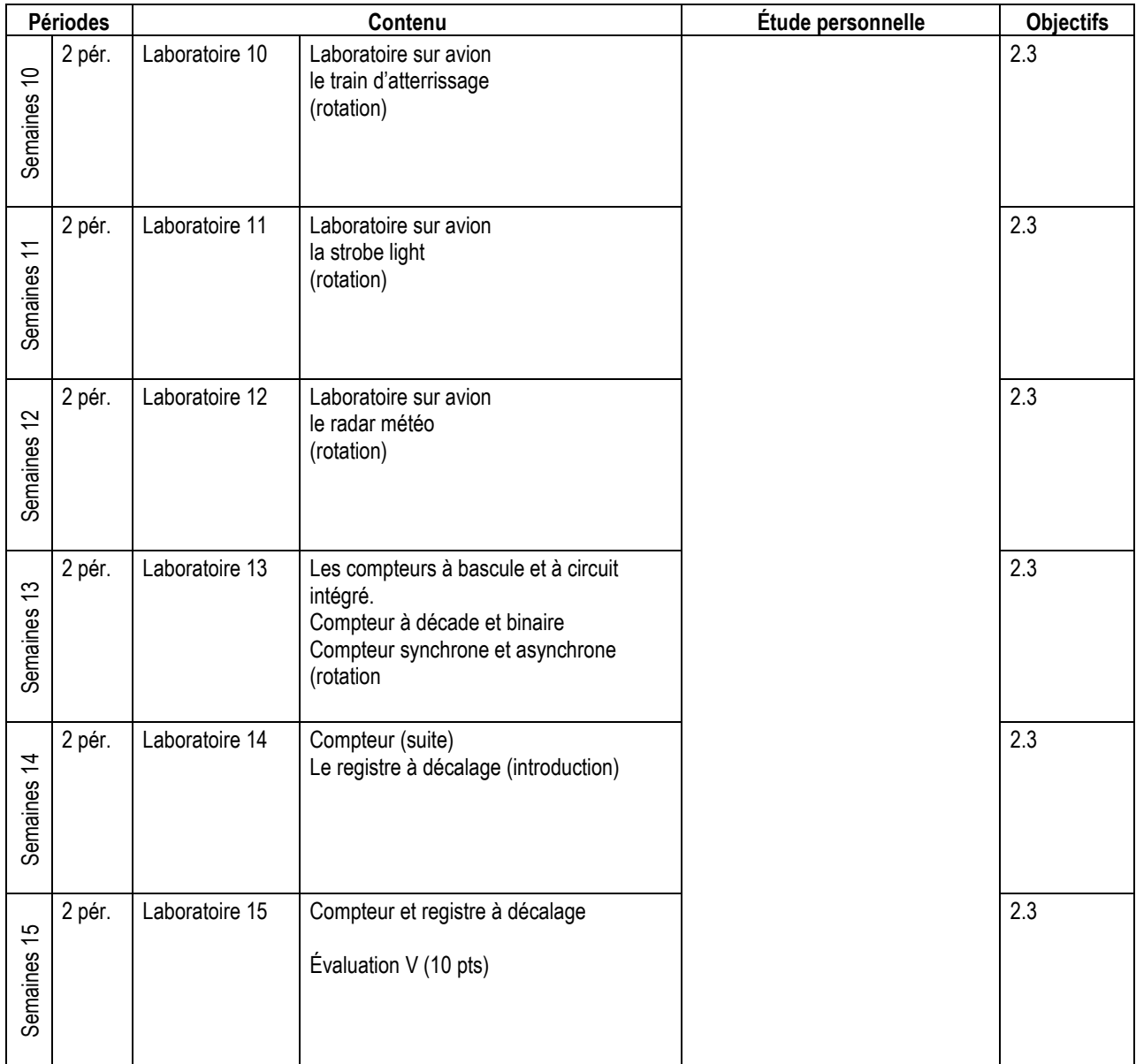

# SYNTHÈSE DES MODALITÉS D'ÉVALUATION SOMMATIVE

## **Partie théorique**

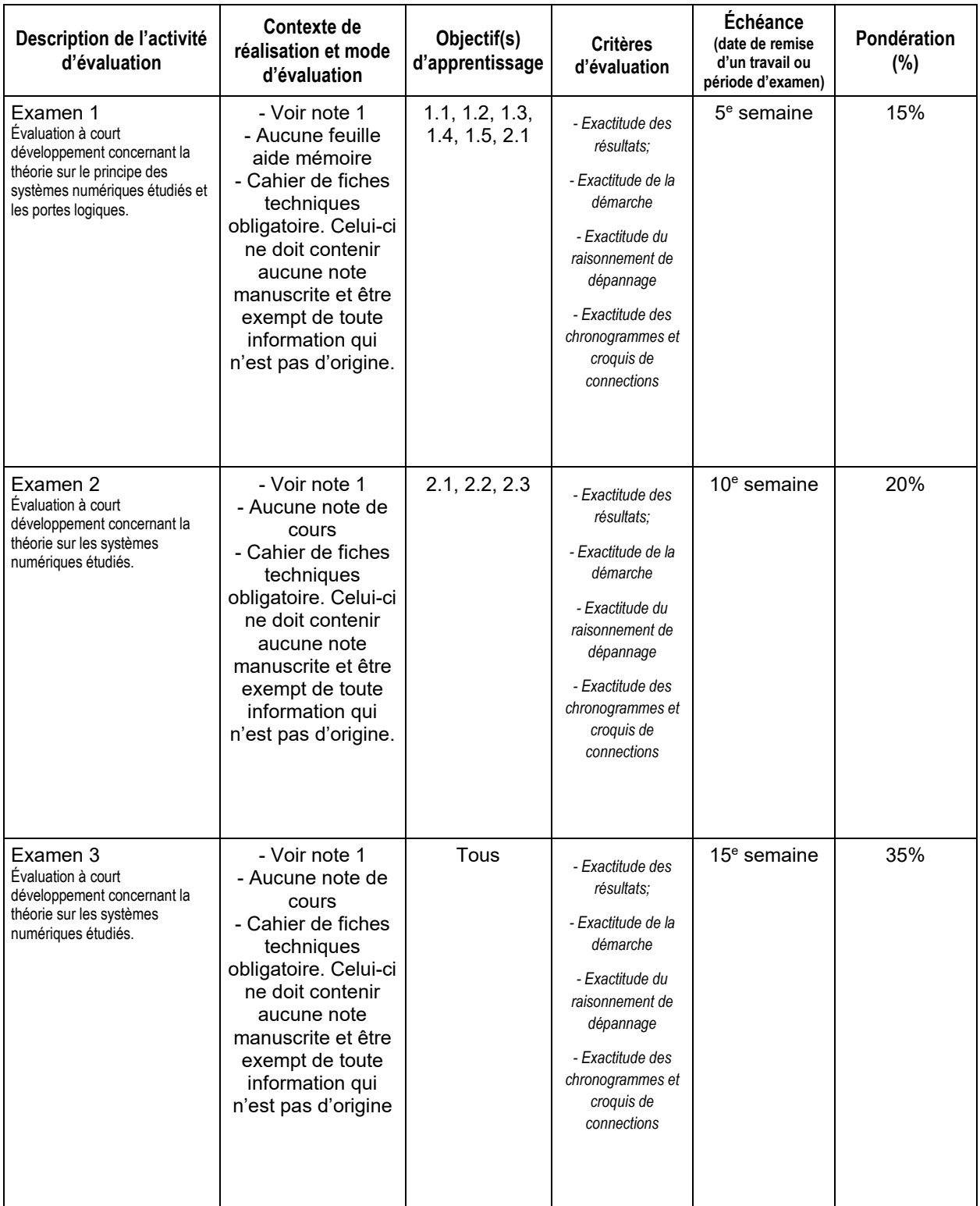

Sous-total : 70%

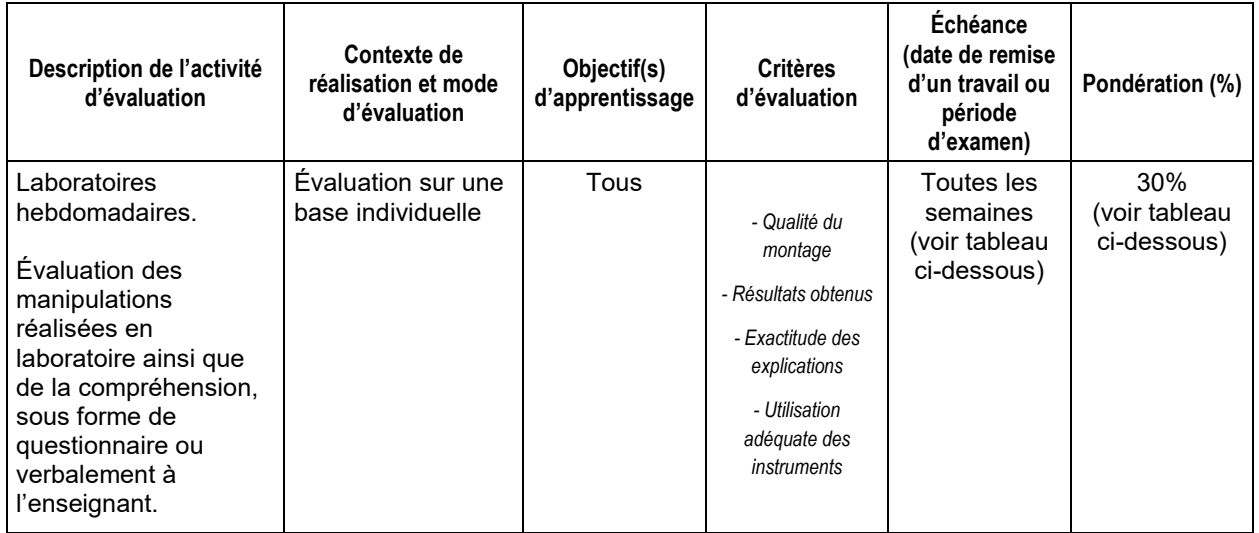

### **Partie pratique**

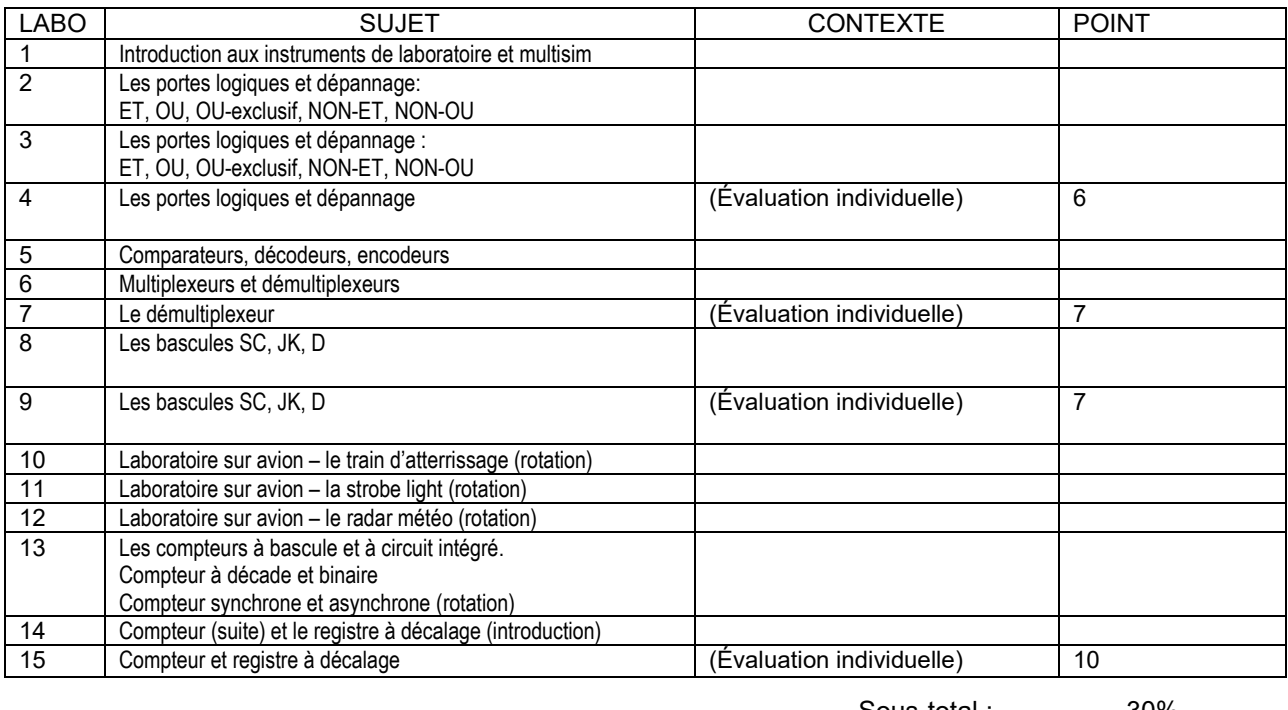

Sous-total : 30% TOTAL : **100%**

(1) Les examens sont des examens écrits dans lesquels les étudiants doivent résoudre des circuits à l'aide de développements mathématiques. Ces examens peuvent aussi comprendre des questions à choix multiple.

(2) Pour qu'un rapport soit corrigé, il faut que l'étudiant(e) ait été présent lors des activités correspondantes. Si un(e) étudiant(e) est absent(e) à une activité ou à une partie d'une activité, il (elle) recevra la note 0 pour le rapport correspondant à cette activité ou à la partie de l'activité pendant laquelle il (elle) était absent(e). Si l'absence est due à une raison de force majeure, il (elle) ne sera pas pénalisé(e) pour cette activité ou cette partie de l'activité.

(3) En laboratoire, les sections identifiées « documents officiels » des rapports ou travaux devront être remplies à l'encre noire ou bleue indélébile. À défaut de se conformer à ces critères, les rapports ou travaux ne seront pas acceptés et les pénalités de retards s'appliqueront.

*Activités parascolaires à caractère aéronautique.*

*Afin d'accroître leurs connaissances du milieu de l'aviation, le Département d'avionique conseille vivement aux étudiants de participer activement à toute activité parascolaire à caractère aéronautique comme des visites (industries, opérateurs, aéroports, gestion du trafic aérien, bases militaires, musées, parcs thématiques, etc.), des conférences ou des événements organisés tant au sein de l'École nationale d'aérotechnique qu'à l'extérieur de celle-ci.*

### MATÉRIEL REQUIS OBLIGATOIRE

L'étudiant doit utiliser la plaquette de montage et les composantes qui lui ont été données dès la première session. Tous les autres équipements requis pour le cours sont fournis par l'École.

Manuels obligatoires :

Floyd Thomas l. *Systèmes numériques, 11e Édition*, Les Éditions Reynald Goulet, 879p Cahier de laboratoire (disponible sur LÉA).

### CONDITIONS DE RÉUSSITE AU COURS

### **(1) Note de passage**

La note de passage du cours est de 60% (PIEA, article 5.1m).

### **(2) Présence aux évaluations sommatives**

La présence aux activités d'évaluation sommative est obligatoire (PIEA, article 5.2.5.1).

### **(3) Remise des travaux**

Les travaux exigés par un professeur doivent être remis à la date, au lieu et au moment fixés. Les **pénalités**  entraînées par les retards sont établies **selon les règles départementales** (PIEA, article 5.2.5.2). En cas de retard les pénalités sont :

- Voir la section « Règles des départements » à l'adresse suivante : <http://guideena.cegepmontpetit.ca/regles-des-departements/>

### **(4) Présentation matérielle des travaux**

L'étudiant doit respecter les « *Normes de présentation matérielle des travaux écrits* » adoptées par le Cégep. Le non-respect de ces normes peut retarder l'acceptation du travail ou affecter la note accordée. Ces normes sont disponibles dan*s Liens éclair***, Bibliothèques** sous la rubrique **« Méthodologie »** des centres de documentation du Cégep dont voici l'adresse : [www.cegepmontpetit.ca/normes.](http://www.cegepmontpetit.ca/normes)

Les **pénalités départementales** concernant le non-respect des normes de présentation matérielle des travaux (PIEA, article 5.3.2) sont :

- Voir la section « Règles des départements » à l'adresse suivante : <http://guideena.cegepmontpetit.ca/regles-des-departements/>

### **(5) Qualités de la langue française**

L'évaluation de la qualité de la langue (PIEA, article 5.3.1) doit respecter les critères et les valeurs établis par le département.

La **procédure départementale** d'évaluation de la qualité du français est :

- Voir la section « Règles des départements » à l'adresse suivante :
- <http://guideena.cegepmontpetit.ca/regles-des-departements/>

## MODALITÉS DE PARTICIPATION AU COURS

#### Sécurité au laboratoire et utilisation des locaux :

L'occupation des locaux de laboratoire et l'utilisation de leur équipement par les étudiants doivent se faire sous la supervision d'un professeur ou d'un technicien, sauf indication contraire.

Tout étudiant dont le comportement au laboratoire présente un risque pour les autres personnes présentes sera, après avertissement par le professeur, exclu du laboratoire jusqu'à révision du cas par le professeur et le coordonnateur du département d'avionique.

### AUTRES RÈGLES DÉPARTEMENTALES

Les étudiants sont invités à consulter le site web pour les règles particulières à ce cours : [http://guideena.cegepmontpetit.ca/regles-des-departements/.](http://guideena.cegepmontpetit.ca/regles-des-departements/)

### POLITIQUES ET RÈGLES INSTITUTIONNELLES

Tout étudiant inscrit à l'École nationale d'aérotechnique du cégep Édouard-Montpetit doit prendre connaissance du contenu de quelques politiques et règlements institutionnels et s'y conformer. Notamment, la *Politique institutionnelle d'évaluation des apprentissages* (PIEA), la *Politique institutionnelle de la langue française* (PILF), *la Politique pour un milieu d'études et de travail exempt de harcèlement et de violence* (PPMÉTEHV), les *Conditions d'admission et cheminement scolaire,* la *Procédure concernant le traitement des plaintes étudiantes dans le cadre des relations pédagogiques.*

Le texte intégral de ces politiques et règlements est accessible sur le site Web du Cégep à l'adresse suivante : <http://www.cegepmontpetit.ca/ena/a-propos-de-l-ecole/reglements-et-politiques>*.* En cas de disparité entre des textes figurant ailleurs et le texte intégral, ce dernier est la seule version légale et appliquée.

### ANNEXE

Aucune.